Biebrzański Park Narodowy OSOWIEC-TWIERDZA 8<br>19-110 Goniądz

 $\mathbf{r}$ 

# 19-110 Goniądz **Zarządzenie nr ..:.1 .. ./2023 tel. 857 383 021 Dyrektora Biebrzańskiego Parku Narodowego** NIP: 546-13-90-705

 $\mathbf{z}$  dnia  $\mathbb{R}^{\Omega}$ .  $\mathbb{R}^{\Lambda}$ . *<u>J.</u>*  $\mathbb{R}^{\Omega}$ . *J.* 

### **w sprawie wykorzystywania fotopułapek do monitoringu przyrodniczego na obszarze Biebrzańskiego Parku Narodowego**

działając na podstawie art. Be ust. <sup>1</sup> ustawy <sup>z</sup> dnia <sup>16</sup> kwietnia 2004 r. <sup>o</sup> ochronie przyrody (Dz. U. <sup>z</sup> 2022 r. poz. <sup>916</sup> ze zm.), zarządzam co następuje:

# §1 **SŁOWNIK POJĘĆ**

Użyte w Zarządzeniu określenia oznaczają:

- 1) fotopułapka urządzenie <sup>z</sup> czujnikiem ruchu do automatycznego rejestrowania obrazu <sup>w</sup> postaci filmów <sup>i</sup> /lub zdjęć;
- 2) osoba odpowiedzialna osoba posiadająca fotopułapkę na stanie majątkowym;
- 3) osoba obsługująca osoba ustawiająca fotopułapkę <sup>w</sup> terenie, dokonująca przeglądu urządzenia <sup>i</sup> zgrywająca dane;
- 4) administrator fotopułapek osoba, która prowadzi ewidencję fotopułapek do monitoringu przyrodniczego, zarządza fotopułapkami oraz wprowadza dane przyrodnicze do bazy <sup>i</sup> na serwer;
- 5) materiał filmy i/lub zdjęcia nagrane przez fotopułapkę;
- 6) BbPN lub Park Biebrzański Park Narodowy;
- 7) zdarzenie materiał, który przedstawia bez wątpliwości te same osobniki <sup>w</sup> serii filmów/ zdjęć występujących po sobie.

# **§2**

## **ZASADY OGÓLNE**

- 1. W niniejszym Zarządzeniu wprowadza się zasady wykorzystywania fotopułapek do prowadzenia monitoringu przyrodniczego na obszarze Biebrzańskiego Parku Narodowego.
- 2. Zarządzenie nie reguluje użytkowania fotopułapek przez Straż Parku do ochrony zasobów przyrodniczych <sup>i</sup> mienia Parku przed szkodnictwem. Straż Parku może przekazać materiały <sup>o</sup> charakterze przyrodniczym administratorowi fotopułapek.
- 3. Materiał <sup>i</sup> dane uzyskane <sup>z</sup> wykorzystaniem fotopułapek służą wzbogacaniu wiedzy o przyrodzie BbPN oraz ochronie walorów przyrodniczych Parku.
- 4. Przy zastosowaniu fotopułapek możliwe jest prowadzenie następujących rodzajów monitoringu przyrodniczego:
	- a. monitoring ogólny służy rejestrowaniu wszystkich naturalnych zdarzeń <sup>w</sup> danym miejscu <sup>i</sup> czasie;
	- b. monitoring szczegółowy (celowany) służy rejestrowaniu zdarzeń związanych <sup>z</sup> funkcjonowaniem określonego przedmiotu ochrony (siedliska, gatunku rośliny lub zwierzęcia), np. monitoring nory ssaka drapieżnego, monitoring bociana czarnego na gnieździe, monitoring stanowiska sasanki otwartej.
- 5. Informację <sup>o</sup> wykorzystywaniu fotopułapek na terenie Parku zamieszcza się na stronie internetowej BbPN oraz <sup>w</sup> terenie (tablice informacyjne przy drogach/szlakach).
- 6. Dopuszczenie do użytkowania fotopułapek prywatnych na gruntach będących własnością lub <sup>w</sup> użytkowaniu BbPN, może nastąpić jedynie na podstawie umów odrębnych, za zgodą Dyrektora Parku. Informacja <sup>o</sup> dopuszczeniu do użytkowania takiej fotopułapki jest zgłaszana do administratora fotopułapek niezwłocznie po zawarciu ww. umowy.
- 7. Administrator fotopułapek na bieżąco prowadzi Ewidencję fotopułapek do monitoringu przyrodniczego.
- 8. Fotopułapka, która nie jest ujęta w ewidencji fotopułapek, <sup>o</sup> której mowa <sup>w</sup> pkt 7, może zostać usunięta <sup>z</sup> terenu będącego własnością lub w użytkowaniu BbPN przez służby terenowe Parku <sup>i</sup> przekazana adrninlstratorowl fotoputapek na przechowanie. Służby terenowe Parku <sup>w</sup> miejscu zamontowania takiej fotopułapki, pozostawiają informację <sup>o</sup> możliwości jej odbioru w siedzibie Parku.
- 9. Administrator fotopułapek, raz na pół roku, przekazuje informację do kierownika służb terenowych Parku <sup>o</sup> aktualnej lokalizacji aktywnych fotopułapek <sup>w</sup> terenie.
- 10. Informacja <sup>o</sup> lokalizacjach fotopułapek jest traktowana jako poufna <sup>i</sup> nie można przekazywać jej innym osobom. Informacja ta może być przekazana innym osobom jedynie za zgodą Dyrektora Parku.

#### §3

#### **OBSŁUGA FOTOPUŁAPEK**

- 1. Fotopułapki, będące na wyposażeniu Parku, powinny być aktywne, tzn. wykorzystywane w terenie.
- 2. Dopuszcza się tymczasową nieaktywność fotopułapki, która będzie wykorzystana do realizacji innego celu w danym roku.
- 3. Fotopułapki co do zasady są obsługiwane przez osoby, którym zostały one przydzielone (osoba odpowiedzialna).
- 4. Osoba odpowiedzialna może przekazać fotopułapkę innej osobie w celu prowadzenia monitoringu przyrodniczego (osoba obsługująca).
- 5. Fotopułapkę ustawia się <sup>w</sup> terenie <sup>w</sup> taki sposób, aby promienie słoneczne nie padały bezpośrednio na obiektyw - zalecane jest skierowanie fotopułapki <sup>w</sup> kierunku północnym. Wskazane jest zamaskowanie fotopułapki przed wzrokiem osób postronnych za pomocą materiału naturalnego.
- 6. Dodatkowym zabezpieczeniem przed kradzieżą urządzenia mogą być linki zabezpieczające na klucz, obudowy metalowe <sup>z</sup> kłódkami.
- 7. Wybór dokładnego miejsca do zainstalowania fotopułapki <sup>w</sup> terenie powinien wynikać <sup>z</sup> całorocznych obserwacji zwierząt lub być zgodny <sup>z</sup> założoną metodyką dla monitorowanego gatunku/gatunków.
- 8. Zainstalowanie fotopułapki, <sup>a</sup> także zmianę lokalizacji lub zmianę czasu rejestracji fotopułapki, osoba odpowiedzialna lub osoba obsługująca zgłasza do administratora fotopułapek jako *Zgłoszenie danych obsługiwanej fotopułapki,* zgodnie <sup>z</sup> załącznikiem nr 2.
- 9. Preferowanym materiałem, pochodzącym <sup>z</sup> fotopułapek, są nagrania filmowe. Fotopułapkę należy ustawić na <sup>60</sup> sekundowe filmy.
- 10. Fotopułapki oraz zarejestrowany materiał powinny być cyklicznie (nie rzadziej niż raz na miesiąc w okresie letnim oraz raz na dwa miesiące w okresie zimowym) sprawdzane przez osoby odpowiedzialne lub obsługujące, chyba że metodyka do monitoringu

zakłada inne terminy. Każdorazowo należy skontrolować, czy data <sup>i</sup> godzina na urządzeniu jest zgodna <sup>z</sup> rzeczywistą.

11. Osoba odpowiedzialna lub obsługująca sporządza *Raport <sup>z</sup> monitoringu przyrodniczego przy pomocy fotopułapek* (plik excel) zgodnie <sup>z</sup> załącznikiem nr 1. Raport <sup>w</sup> wersji elektronicznej wraz <sup>z</sup> materiałem przekazywany jest do administratora fotopułapek. Pliki puste należy usunąć przed przekazaniem.

#### §4

#### **OPRACOWYWANIE <sup>I</sup> PUBLIKOWANIE MATERIAŁU**

- 1. Właścicielem materiałów pochodzących <sup>z</sup> fotopułapek jest Park chyba, że na podstawie umów odrębnych ustalono inaczej.
- 2. Do nazwy oryginalnej pliku wskazane jest dodanie nazwy zarejestrowanego gatunku (zwierzęcia np. sarna, wilki) oraz jeżeli to możliwe także płci i/lub wieku (np. losFjuv oznacza klępę <sup>z</sup> młodym, jelenM - oznacza byka). Nazwę pliku tworzy się bez używania polskich znaków, odstępów oraz podkreślnika dolnego.
- 3. Nazwa końcowa pliku jest tworzona przez administratora fotopułapek <sup>w</sup> następujący sposób:

Id lokalizacji fotopułapki\_nazwa gatunku (lub nazwa pliku)\_data\_godzina np. 10\_wilki\_20230101\_103000; 10\_IMG1\_20230101\_103000.

4. Zasady wypełniania *Raportu:*

' .

- a) w przypadku kilku filmów do jednego zdarzenia:
- informacje <sup>o</sup> gatunkach <sup>i</sup> ich łącznej liczebności otrzymuje tylko pierwszy film bez względu na to, ile jest na nim gatunków <sup>i</sup> osobników,
- pozostałe filmy w tym samym zdarzeniu otrzymują oznaczenie "kontynuacja" i do nich nie są przypisywane informacje o liczebności.
- b) w przypadku występowania na filmie kilku gatunków zwierząt, należy w kolejnych rekordach (wierszach) powielić nazwę pliku <sup>i</sup> dopisać przy nim kolejne gatunki wraz z ich liczebnością.
- 5. Administrator fotopułapek wprowadza dane przyrodnicze do bazy danych, <sup>a</sup> materiał na serwer.
- 6. Materiał filmowy może być udostępniony publicznie na stronach internetowych BbPN, w celach edukacyjnych, informacyjnych lub promocyjnych.
- 7. Publikowanie materiału nie może powodować zagrożenia dla przyrody Parku (np. poprzez ujawnienie lokalizacji stanowisk zagrożonych gatunków zwierząt).
- 8. Publikowanie <sup>i</sup> wykorzystywanie filmów, pochodzących <sup>z</sup> fotopułapek BbPN, na cele niezwiązane <sup>z</sup> działalnością Parku, wymaga zgody Dyrektora Parku.
- 9. Publikowanie materiału <sup>z</sup> wizerunkiem osób postronnych jest zakazane, chyba że uzyskano pisemną zgodę tych osób, których ten wizerunek dotyczy.
- 10. Materiał <sup>z</sup> fotopułapki, na którym utrwalono wizerunek osób, usuwa się niezwłocznie, jednakże nie później niż <sup>90</sup> dni od przeglądania materiału, <sup>z</sup> zastrzeżeniem ust. 11.
- 11. Materiał <sup>z</sup> fotopułapki, utrwalający prawdopodobieństwo popełnienia wykroczenia lub przestępstwa, przekazywany jest wraz <sup>z</sup> jego opisem Dyrektorowi Parku, który może przekazać sprawę, w uzasadnionych przypadkach Straży Parku i/lub odpowiednim organom ścigania zgodnie <sup>z</sup> przepisami odrębnymi. Wtedy materiał zostanie zniszczony po zakończonym postępowaniu.
- 12. Niszczenie materiału dokonuje się poprzez ich skasowanie lub nadpisywanie.

#### **§5 ODPOWIEDZIALNOŚĆ**

<sup>W</sup> przypadku niespełniania obowiązku sprawozdawczości dla aktywnej fotopułapki BbPN, czyli braku przekazywanych raportów <sup>i</sup> materiału przez osobę odpowiedzialną lub osobę obsługującą przez okres pół roku, fotopułapka może zostać przekazana do obsługi innej osobie.

#### **§6**

# **POSTANOWIENIA KONCOWE**

- 1. Zarządzenie wchodzi w życie <sup>z</sup> dniem jego podpisania.
- 2. Zarządzenie uchyla rozdział li Załącznika nr 12 do Polityki Ochrony Danych Osobowych - Regulaminu monitoringu wizyjnego wprowadzonego Zarządzeniem nr 12/2021 Dyrektora BbPN <sup>z</sup> dn. <sup>24</sup> marca <sup>2021</sup> r. <sup>w</sup> sprawie ochrony danych osobowych przetwarzanych w Biebrzańskim Parku Narodowym <sup>z</sup> siedzibą w Osowcu-Twierdzy.

DYRFKTOR<br>*Artur Wiatr* 

#### **Załączniki:**

- 1. Raport <sup>z</sup> monitoringu przyrodniczego przy pomocy fotopułapek
- 2. Zgłoszenie danych obsługiwanej fotopułapki

Załącznik nr 1 do Zarządzenia nr ... / 2023 Dyrektora Biebrzańskiego Parku Narodowego z dnia 30:01. 2023 roku w sprawie wykorzystywania fotopułapek do monitoringu przyrodniczego na obszarze Biebrzańskiego Parku Narodowego

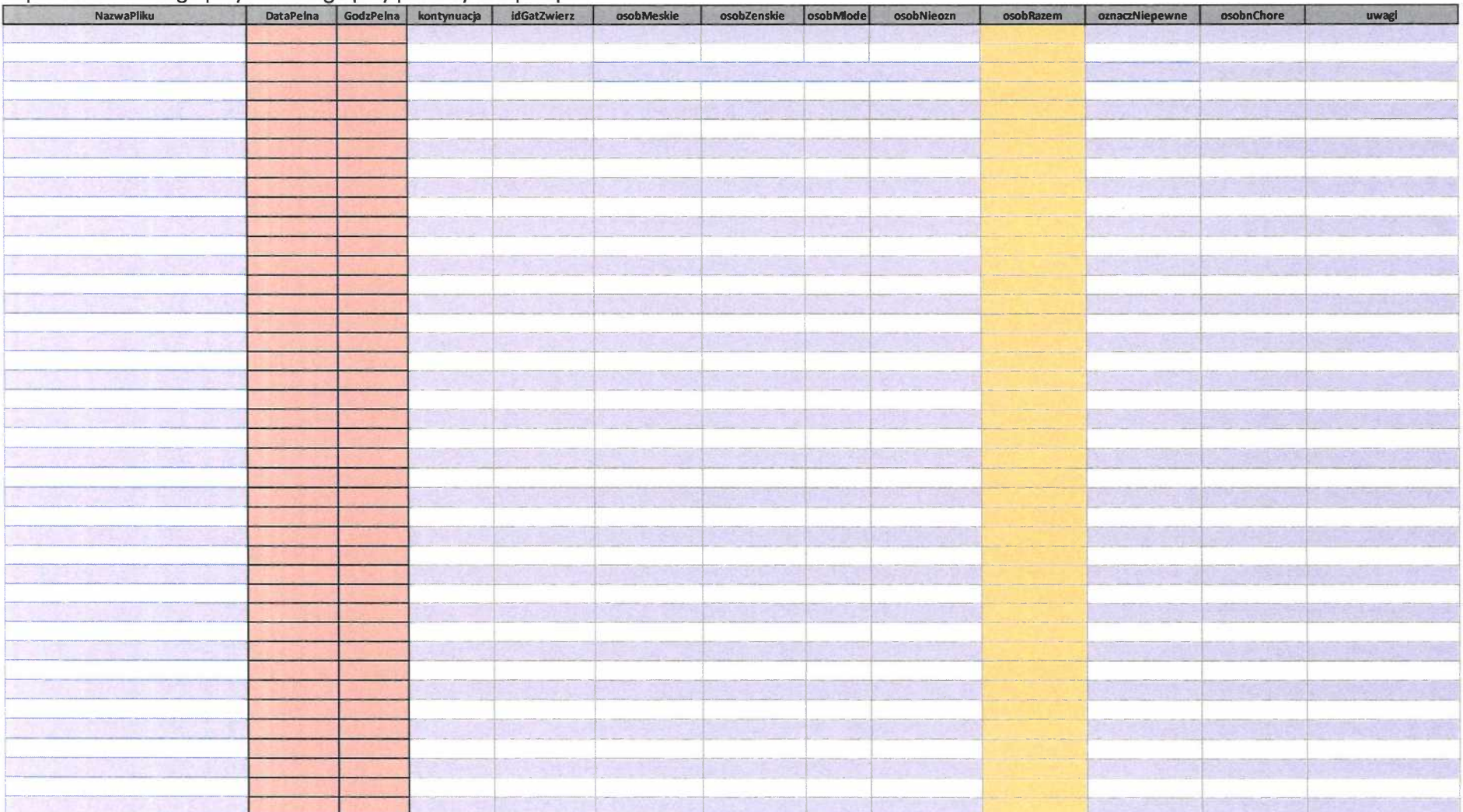

### Raport z monitoringu przyrodniczego przy pomocy fotopułapek

 $\begin{array}{l} \left\langle \begin{array}{cc} \mathbf{X}^1 & & \\ & \mathbf{0}^1 & \\ \mathbf{X}^2 & & \mathbf{X}^2 \\ \end{array} \right\rangle_{\mathbf{X}} \end{array}$  $\mathcal{L}^{\text{max}}_{\text{max}}$  and  $\mathcal{L}^{\text{max}}_{\text{max}}$ 

Załącznik nr <sup>2</sup> do Zarządzenia nr *!.\.12023* Dyrektora Biebrzańskiego Parku Narodowego <sup>z</sup> dnia .J.Q~2023 roku <sup>w</sup> sprawie wykorzystywania fotopułapek do monitoringu przyrodniczego na obszarze Biebrzańskiego Parku Narodowego

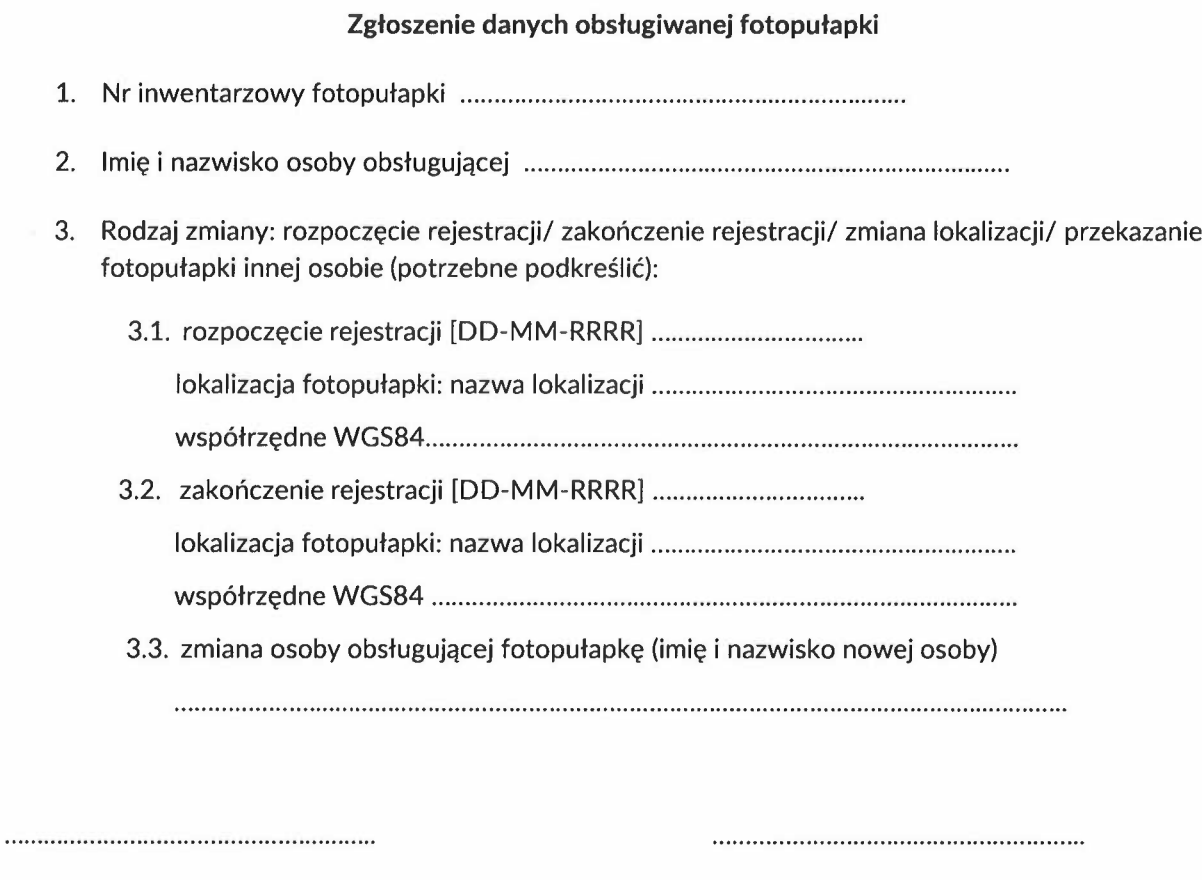

 $\ddot{\phantom{a}}$  $\ddot{\phantom{0}}$  $\frac{1}{\sqrt{2}}$  $\mathcal{L}_{\mathcal{F}}$  $\frac{1}{\sqrt{2}}\sum_{i=1}^{n} \frac{1}{\sqrt{2}}\sum_{j=1}^{n} \frac{1}{\sqrt{2}}\sum_{j=1}^{n} \frac{1}{\sqrt{2}}\sum_{j=1}^{n} \frac{1}{\sqrt{2}}\sum_{j=1}^{n} \frac{1}{\sqrt{2}}\sum_{j=1}^{n} \frac{1}{\sqrt{2}}\sum_{j=1}^{n} \frac{1}{\sqrt{2}}\sum_{j=1}^{n} \frac{1}{\sqrt{2}}\sum_{j=1}^{n} \frac{1}{\sqrt{2}}\sum_{j=1}^{n} \frac{1}{\sqrt{2}}\sum_{j=1}^{n}$ 

data <sup>i</sup> podpis osoby obsługującej data <sup>i</sup> podpis bezpośredniego przełożonego

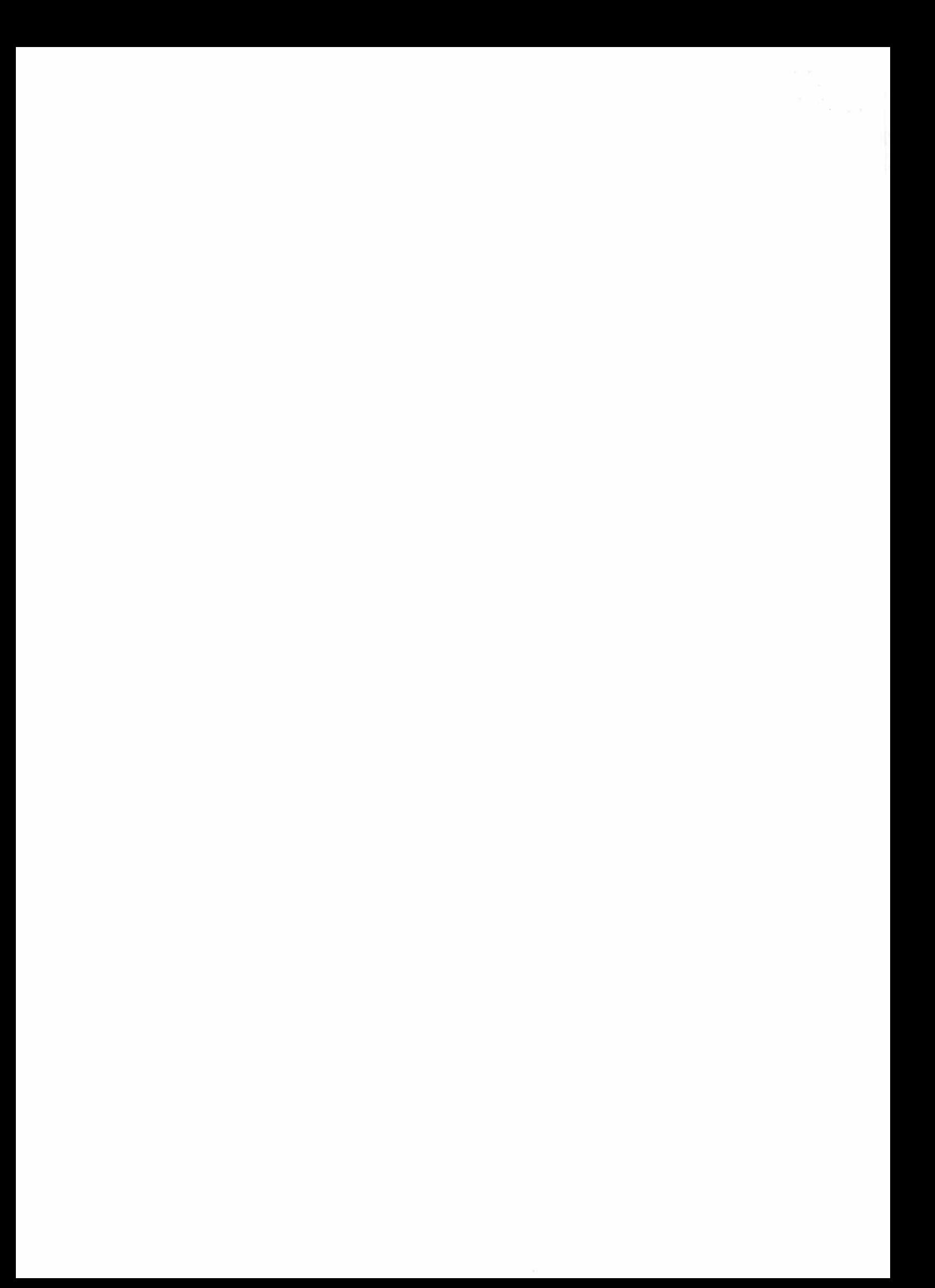